## **Scraping Web Sites in Go**

Reading in a webpage

```
package main
import (
         "fmt"
         "io/ioutil"
         "log"
         "net/http"
\lambdafunc main() {
         resp, err := http.Get("https://www.w3schools.com/html/html_tables.asp")
         if err != nil {
                  log.Fatal(err)
         }
         defer resp.Body.Close()
         // Read the response body and convert it to a string
         body, err := ioutil.ReadAll(resp.Body)
        if err != nil {
                 log.Fatal(err)
         }
         html := string(body)
         fmt.Println(html)
}
```
## Install goquery

go get github.com/PuerkitoBio/goquery

## Now Read in the response body into goquery

```
doc, err := goquery.NewDocumentFromReader(resp.Body)
if err != nil {
     log.Fatal(err)
}
```
Using Find:

```
doc.Find("table").Each(func(i int, sel * goquery.Selection) {
     // For sake of simplicity taking the first table of the page
   if i == 0 \{ // Looping through headers
        headers: = sel.Find("th").Each(func(_ int, sel * goquery.Selection) {
            if sel != nil {
                 fmt.Print(sel.Text())
                 fmt.Print(" ")
             }
         })
         fmt.Println()
         // Looping through cells
        sel.Find("td").Each(func(index int, sel * goquery.Selection) {
            if sel != nil {
                fmt.Print(sel.Text())
                 fmt.Print(" ")
             }
             // Printing columns nicely
            if (index + 1) % headers. Size() == 0 {
                 fmt.Println()
             }
        })
    }
})
```
## References

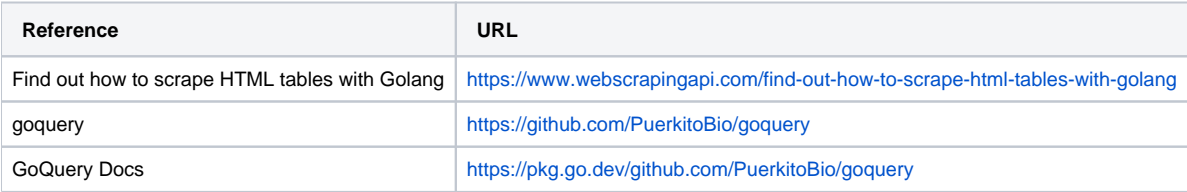